$\begin{array}{c} (||...||) \ \hline \ \text{CISCO} \end{array}$ The bridge to possible

**Fiche technique Document public**

# Cisco Intersight

## **Sommaire**

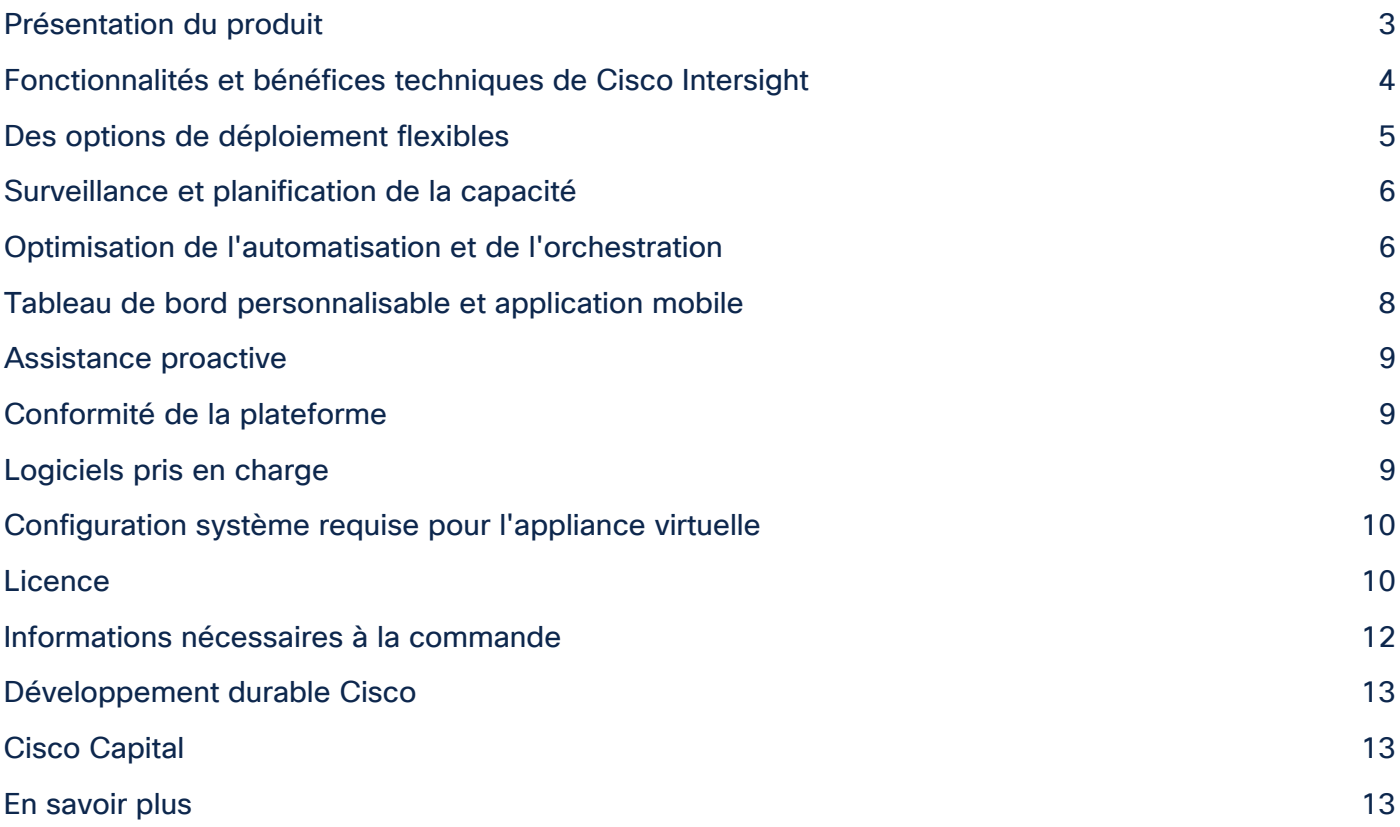

## <span id="page-2-0"></span>Présentation du produit

Cisco Intersight™ est une plateforme d'exploitation cloud hybride SaaS (Software-as-a-Service) qui offre aux clients une automatisation, une observabilité et une optimisation intelligentes pour les applications et les infrastructures classiques et cloud. Elle prend en charge Cisco Unified Computing System™ (Cisco UCS®) et l'infrastructure hyperconvergée Cisco HyperFlex™, ainsi que d'autres équipements connectés à Intersight, des équipements tiers connectés à Intersight, des plateformes et des services cloud et d'autres terminaux d'intégration. Comme il s'agit d'une plateforme SaaS, les fonctionnalités d'Intersight augmentent et se développent via la publication de nouvelles versions chaque semaine.

Avec Intersight, vous bénéficiez de tous les avantages de la distribution SaaS et de la gestion complète du cycle de vie de l'infrastructure et des workloads distribués dans les data centers, les sites distants, les succursales et les environnements périphériques. Vous pouvez ainsi analyser, mettre à jour, corriger et automatiser votre environnement comme jamais auparavant. Résultat : votre entreprise réalise d'importantes économies en termes de TCO et accélère le provisionnement des applications afin de soutenir les nouvelles initiatives.

Pour l'infrastructure Cisco, la plateforme Intersight fonctionne avec Cisco UCS Manager, Cisco Integrated Management Controller (IMC) et Cisco HyperFlex Connect. En outre, Intersight s'intègre avec des plateformes de stockage, de services cloud, de virtualisation et de containers tiers. Il vous suffit d'associer une configuration basée sur un modèle pour provisionner automatiquement les serveurs, ainsi que le stockage et la fabric associés, quel que soit leur format. Le personnel IT se sert des profils pour gérer de manière cohérente les politiques, la personnalité du serveur et les workloads. Ces politiques peuvent être créées une seule fois et utilisées pour simplifier les déploiements de serveurs, ce qui améliore la productivité et la conformité, et assure la cohérence de la configuration afin de limiter les risques de défaillances. Cisco intègre également des outils opérationnels tiers, à commencer par ServiceNow, pour permettre aux clients d'utiliser plus efficacement les solutions déjà en place.

*« Nous n'avons plus besoin de surveiller en permanence le data center. HyperFlex et Intersight sont opérationnels depuis deux ans. Nous avons éliminé les interruptions liées au matériel et décuplé l'efficacité opérationnelle. »*

- David de Roock, responsable de l'infrastructure ICT, EXMAR

## <span id="page-3-0"></span>Fonctionnalités et bénéfices techniques de Cisco Intersight

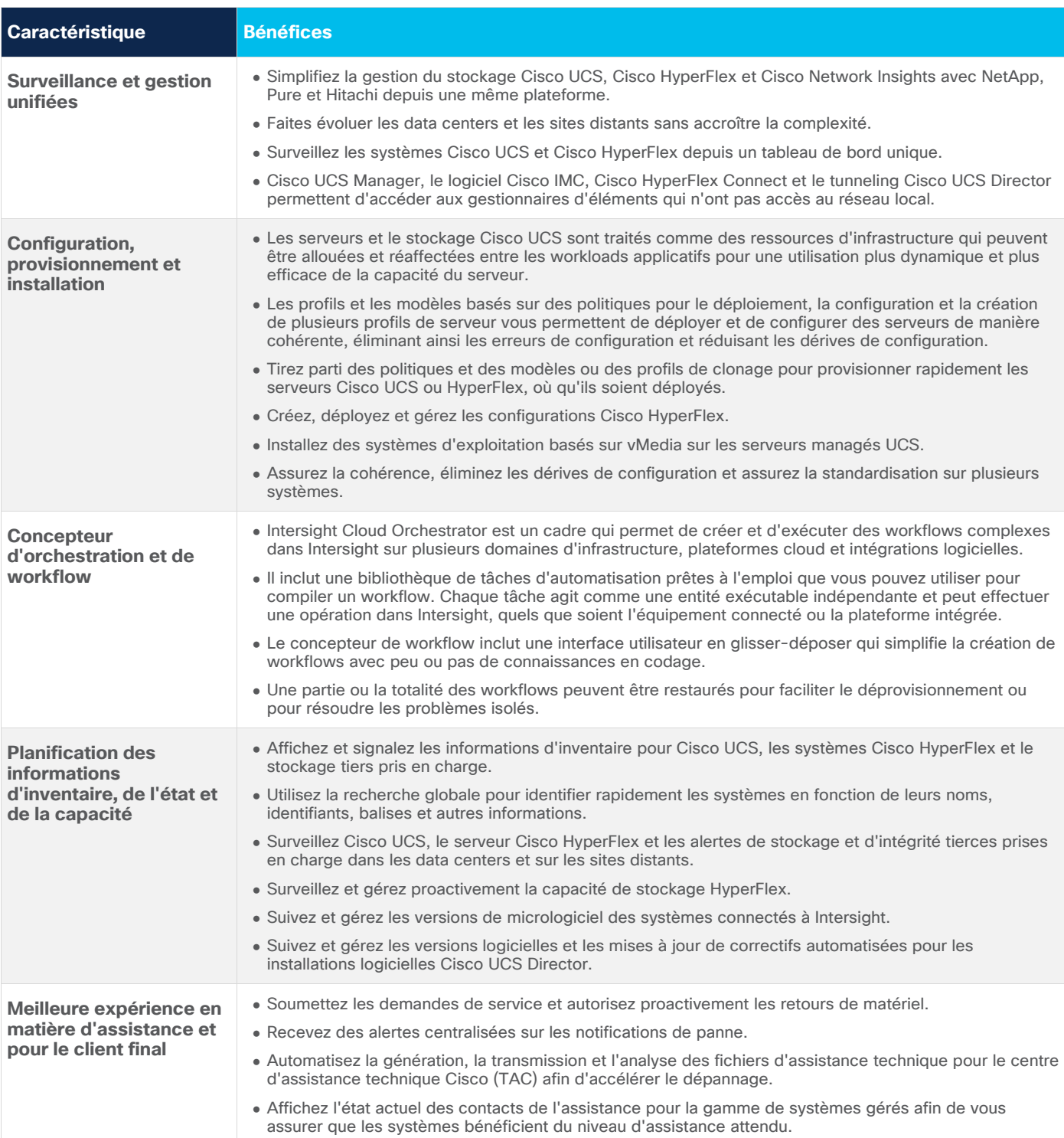

#### **Tableau 1.** Fonctionnalités et bénéfices principaux

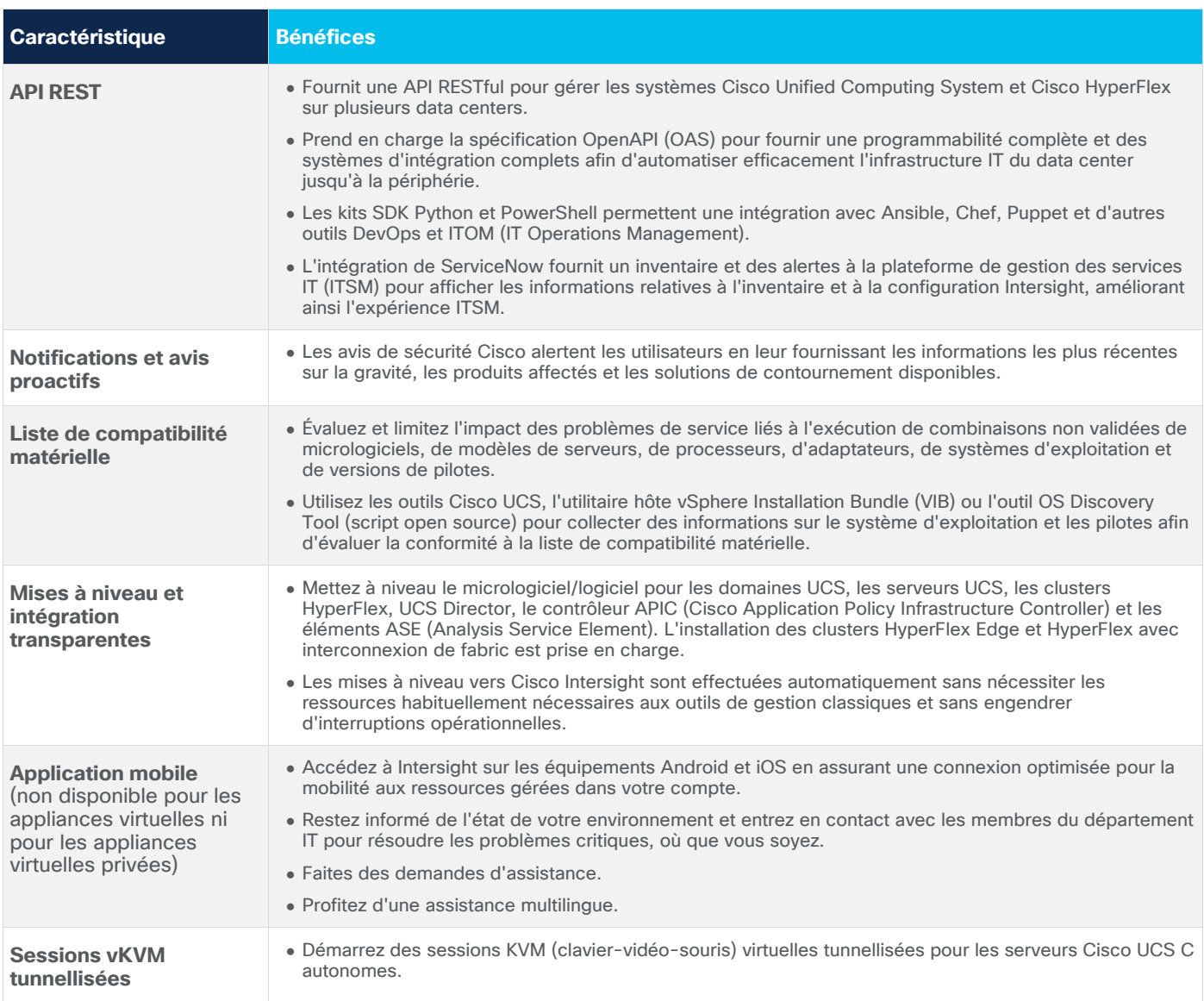

## <span id="page-4-0"></span>Des options de déploiement flexibles

Cisco Intersight est une plateforme d'opérations cloud SaaS offrant des options de déploiement avancées. Elle vous permet de tirer parti des nouvelles fonctionnalités Cisco dès qu'elles sont disponibles sans les inconvénients et les difficultés liés à la maintenance de vos outils de gestion. La majorité de nos utilisateurs bénéficient des avantages du SaaS. Cependant, si vous avez des données locales ou si vous devez sécuriser la gestion de systèmes qui ne correspondent pas entièrement à un modèle de gestion SaaS, vous pouvez utiliser l'appliance virtuelle Cisco Intersight on-premise pour connecter vos serveurs via Intersight.com.

Par ailleurs, l'appliance virtuelle privée Cisco Intersight permet de déployer facilement une appliance virtuelle ouverte (OVA) VMware, qui peut être configurée, déployée et exécutée hors site. Elle vous permet aussi de tirer parti de la plupart des fonctionnalités SaaS sans avoir à vous reconnecter à Intersight.com. L'appliance virtuelle Intersight et l'appliance virtuelle privée offrent toutes deux des avantages par rapport aux outils de gestion on-premise classiques.

## Simplifier la gestion des ressources applicatives avec Cisco Intersight Workload Optimizer

Cisco Intersight Workload Optimizer (IWO) est un service facultatif qui peut être acheté avec ou sans Cisco Intersight. Il s'agit d'un moteur de décision en temps réel qui garantit l'intégrité des applications dans vos environnements de cloud public et on-premise, tout en réduisant les coûts. Ce logiciel intelligent analyse en permanence les besoins des workloads, la consommation de ressources, les coûts des ressources et les contraintes liées aux politiques pour déterminer le meilleur équilibre possible. IWO envoie des recommandations aux opérateurs et peut déclencher le placement des workloads et l'allocation des ressources par les systèmes de votre data center et du cloud public, en automatisant entièrement l'optimisation en temps réel.

Le logiciel détermine quand, où et comment déplacer et redimensionner les workloads, en tirant parti de la flexibilité des ressources du cloud public et en s'assurant que les ressources on-premise sont pleinement utilisées. En suivant les données historiques, Intersight Workload Optimizer modélise efficacement la planification de la capacité et les scénarios de migration afin de déterminer l'infrastructure dont vous aurez besoin (et quand vous en aurez besoin), limitant ainsi les risques et garantissant des performances et des coûts prévisibles.

#### <span id="page-5-0"></span>Surveillance et planification de la capacité

Pour prendre en charge les environnements complexes des applications modernes et l'augmentation du nombre de terminaux, l'analytique doit être étroitement intégrée avec les outils de gestion des opérations des entreprises. Pour activer ces fonctionnalités d'analyse, chaque serveur Cisco UCS, système Cisco HyperFlex ou instance Cisco UCS Director est configuré pour se connecter et transmettre automatiquement à Cisco Intersight certaines informations télémétriques via un canal sécurisé (cela comprend les numéros de série et les adresses IP des serveurs, les types de logiciels installés sur un terminal et les données relatives à l'utilisation des fonctionnalités). Ces informations télémétriques servent à alimenter le moteur de recommandation Cisco Intersight. Le moteur de recommandation Cisco Intersight utilise les informations télémétriques pour examiner de manière proactive les métadonnées des clients afin d'identifier et de prévenir les problèmes potentiels dans leurs environnements et d'améliorer la disponibilité du système au fil du temps.

Le tableau des performances HyperFlex fournit des informations sur les performances des clusters HyperFlex et un instantané du délai configurable, indiquant les opérations d'entrée/sortie par seconde (IOPS), le débit et les données de latence. Grâce aux données historiques de la capacité de stockage consommée et aux données d'utilisation prévue du stockage par cluster HyperFlex, vous pouvez faire évoluer l'utilisation du stockage sur les clusters HyperFlex de manière proactive. Lorsque l'utilisation du stockage est sur le point de dépasser la limite de capacité recommandée, une alarme se déclenche.

## <span id="page-5-1"></span>Optimisation de l'automatisation et de l'orchestration

#### **Déploiement basé sur un modèle**

Cisco Intersight permet un déploiement basé sur un modèle pour les plateformes Cisco UCS et HyperFlex, en s'appuyant sur les méthodologies de Cisco UCS. Un serveur rack Cisco UCS C peut être configuré rapidement et facilement en répliquant un profil de serveur déjà en place pour une configuration rapide. Le déploiement basé sur un modèle fonctionne aussi bien pour un seul système sur un site distant que pour des centaines de systèmes dans un data center afin de permettre une configuration et un déploiement rapides et standardisés. Les plateformes HyperFlex peuvent être envoyées à leur destination, disposer d'une connectivité Internet de base établie localement, puis être configurées et installées à distance via le programme d'installation HyperFlex basé dans le cloud.

#### **Cisco Intersight Cloud Orchestrator**

Intersight Cloud Orchestrator est un cadre d'automatisation avec peu de code permettant de créer et d'exécuter des workflows complexes dans Intersight. Un moteur central regroupe les étapes des workflows et automatise leur exécution. Un workflow est un ensemble de tâches qui sont orchestrées pour effectuer certaines opérations. Une tâche Intersight Cloud Orchestrator (ICO) fait partie intégrante du workflow. Elle peut effectuer une opération simple ou une séquence d'opérations, notamment la création, la mise à jour et la suppression de tout élément d'infrastructure. Les workflows peuvent comporter plusieurs tâches, ou inclure des dizaines de tâches et de sous-workflows, ainsi que des instructions conditionnelles. Par exemple, le provisionnement d'un volume de stockage à partir d'une baie NetApp, Pure ou Hitachi et son attachement à une nouvelle machine virtuelle implique plusieurs étapes entre les domaines de stockage, de réseau, de serveur et de virtualisation. Pour en savoir plus sur Intersight Cloud Orchestrator, rendez-vous sur notre [site d'aide.](https://intersight.com/help/features#intersight_cloud_orchestrator)

#### **Cisco Intersight Assist**

La fonctionnalité unique Intersight Assist vous permet de revendiquer des périphériques de stockage et d'autres terminaux afin qu'ils puissent être gérés par Intersight. Cisco Intersight Assist est généralement une machine virtuelle exécutée on-premise. Vous pouvez installer Intersight Assist à l'aide du programme d'amorçage OVA disponible sur cisco.com. Actuellement, vous pouvez ajouter des périphériques de stockage NetApp, Pure et Hitachi et VMware vCenter à Intersight après les avoir revendiqués à l'aide de Cisco Intersight Assist. Cisco prévoit d'ajouter la prise en charge de périphériques de stockage tiers supplémentaires et d'autres appliances.

Il existe différentes couches de contrôle, comme le contrôle de gestion de la carte mère (BMC), qui offre une vue détaillée et des fonctionnalités d'assistance avancées. Un équipement géré peut uniquement être ajouté à un composant Intersight Assist dans un compte Intersight. Pour en savoir plus sur les objets de virtualisation dans Cisco Intersight, [rendez-vous sur notre site d'aide.](https://intersight.com/help) Pour découvrir comment installer Cisco Intersight Assist, regardez [cette vidéo.](https://youtu.be/_HSUNCZ2HmY)

#### **Déploiement de clusters Cisco HyperFlex et SD-WAN**

Cisco Intersight comprend un assistant d'installation pour installer, configurer et déployer les clusters Cisco HyperFlex Edge et HyperFlex avec interconnexion de fabric. L'assistant crée une définition de préconfiguration du cluster, appelée profil de cluster HyperFlex. Cette définition est une représentation logique des nœuds HyperFlex de votre cluster HyperFlex. Les profils de cluster HyperFlex reposent sur des politiques qui définissent des ensembles de règles et de caractéristiques opérationnelles telles que l'identité du nœud, les interfaces et la connectivité réseau. Après avoir collecté les paramètres de configuration du nœud pour créer un profil de cluster HyperFlex, l'assistant d'installation valide et déploie ce profil. Plus d'informations sont disponibles sur notre [site d'aide.](https://intersight.com/help/resources#cisco_hyperflex_cluster_deployment)

#### **API REST**

Cisco Intersight inclut une API basée sur la spécification [OpenAPI,](https://www.openapis.org/) un format de définition puissant permettant de décrire les API RESTful. La prise en charge de la spécification OpenAPI permet aux utilisateurs d'accéder à une API REST interopérable avec des outils qui automatisent la génération de la documentation de l'API [Intersight,](https://www.intersight.com/apidocs/introduction/overview/) des schémas d'API et des SDK. L'API Intersight inclut des SDK Python et PowerShell entièrement [fonctionnels.](https://intersight.com/apidocs/downloads/)

L'API fait partie intégrante du cadre plus vaste de connecteurs ouverts que Cisco a mis en place pour permettre à l'écosystème Intersight d'évoluer. Nous prenons actuellement en charge un plug-in ServiceNow pour afficher l'inventaire Intersight et les détails de configuration dans l'interface ServiceNow. L'écosystème sera étendu pour accepter un large éventail de logiciels DevOps Cisco et tiers.

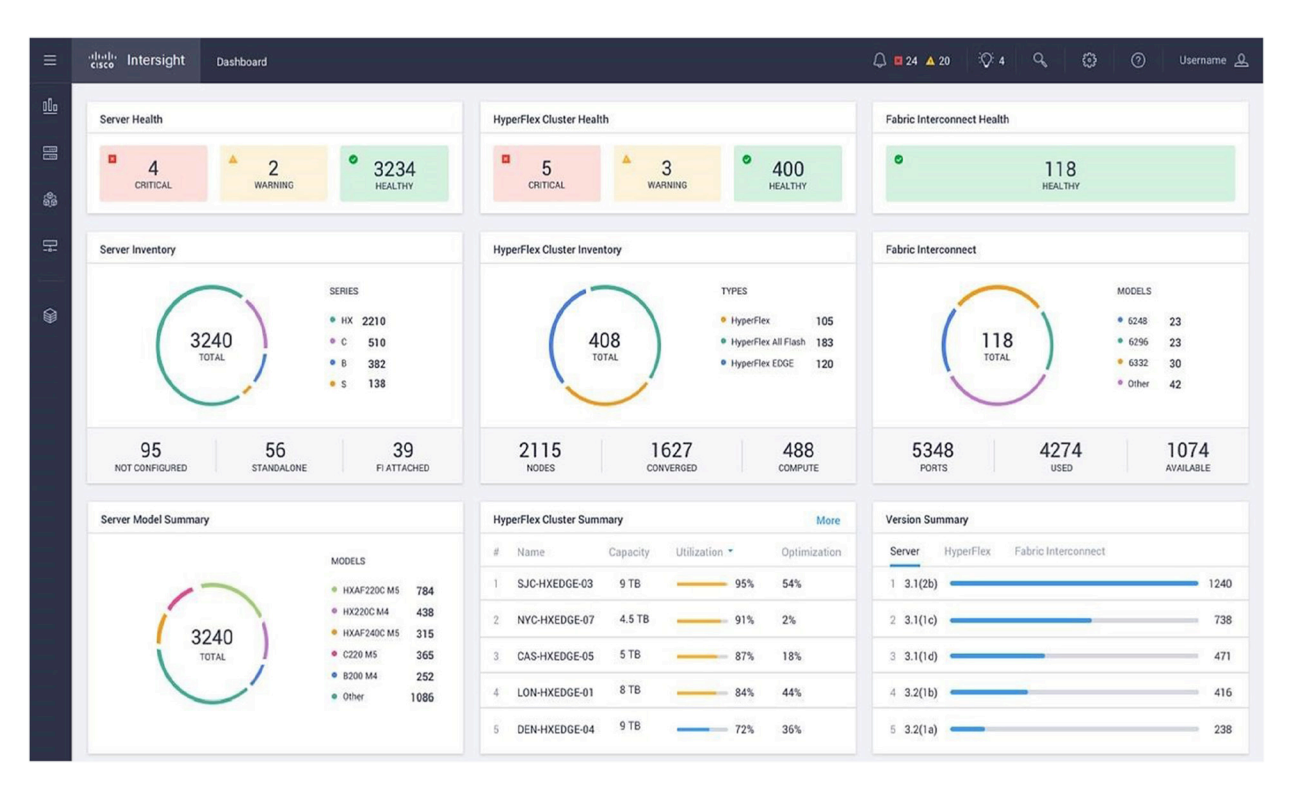

#### **Illustration 1:**

Tableau de bord Cisco Intersight

## <span id="page-7-0"></span>Tableau de bord personnalisable et application mobile

Cisco Intersight fournit un tableau de bord (Figure 1) qui couvre les systèmes Cisco UCS et Cisco HyperFlex, ainsi que les systèmes tiers connectés à Intersight. Le tableau de bord est personnalisable par l'utilisateur et vous permet ainsi de vous concentrer sur les informations et les tâches pertinentes selon vos besoins. Vous pouvez créer, personnaliser, renommer et gérer plusieurs vues de tableau de bord en y ajoutant, en supprimant ou en réorganisant des widgets. Intersight permet d'afficher jusqu'à 30 widgets par tableau de bord. Ce tableau de bord global inclut des fonctionnalités telles que les suivantes :

- Inventaire global. Obtenez des informations sur l'inventaire des systèmes pris en charge, qu'ils se trouvent dans le data center ou sur des sites distants.
- Suivi des pannes. Gérez les pannes et configurez des alertes pour tous les systèmes gérés.
- État du micrologiciel. Surveillez et gérez les versions du micrologiciel.

Cisco Intersight vous permet de surveiller les systèmes à partir d'un seul outil de gestion. Cependant, si vous souhaitez vous concentrer sur une plateforme spécifique, Cisco Intersight offre :

- Des fonctionnalités de lancement croisé pour les sessions KVM (clavier, vidéo, souris) virtuelles.
- Des fonctionnalités de tunnellisation pour Cisco UCS Manager, Cisco UCS Director, le logiciel Cisco IMC et Cisco HyperFlex Connect afin de permettre un accès sécurisé au gestionnaire, que vous soyez à l'intérieur ou à l'extérieur du réseau de l'entreprise.

Grâce à une vue intuitive sur les systèmes connectés à Intersight, l'application mobile Cisco Intersight assure la visibilité sur les systèmes, où que vous soyez. Vous pouvez facilement surveiller votre data center, partout et à tout moment. L'application mobile compatible avec Apple et Android permet de suivre l'inventaire, les tâches et les alertes. Vous pouvez également effectuer des actions spécifiques, telles que l'activation des voyants de localisation et l'envoi de demandes d'assistance Cisco.

#### <span id="page-8-0"></span>Assistance proactive

Les données télémétriques et les incidents collectés à partir de la base installée Cisco Intersight sont transmis à l'aide de mécanismes de communication sécurisés. Ces informations sont mises à la disposition du centre d'assistance technique de Cisco (TAC) afin de fournir des informations exploitables et une assistance plus proactive. En ajoutant Cisco Smart Call Home, les demandes d'assistance technique peuvent être envoyées automatiquement pour certaines défaillances. Quel que soit le mode de création d'une demande d'assistance technique, si le système est connecté à Cisco Intersight, les fichiers journaux sont automatiquement lus sur le système, joints à la demande et analysés pour détecter les problèmes connus. Pour certains types de pannes matérielles, les demandes d'autorisation de retour (RMA) sont automatiquement créées. L'intégration de Cisco Intersight et du centre d'assistance technique accélère la résolution des demandes et limite l'impact sur le personnel IT tout en augmentant la disponibilité du système.

Cisco Intersight permet également aux utilisateurs de soumettre directement des commentaires sur nos produits. En outre, l'intégration étroite avec le centre d'assistance technique (TAC) étend la portée de la solution en améliorant la distribution continue pour accélérer les correctifs et le développement futur.

## <span id="page-8-1"></span>Conformité de la plateforme

Cisco Intersight évalue la compatibilité de votre matériel et des micrologiciels afin de vous assurer que le système est conforme à la liste de compatibilité matérielle Cisco. Ce processus identifie les configurations non prises en charge et vous avertit si des problèmes surviennent parce que vous exécutez sans le savoir des configurations incompatibles.

## <span id="page-8-2"></span>Logiciels pris en charge

Cisco Intersight prend en charge les plateformes Cisco UCS et Cisco HyperFlex avec les versions logicielles répertoriées dans le Tableau 2.

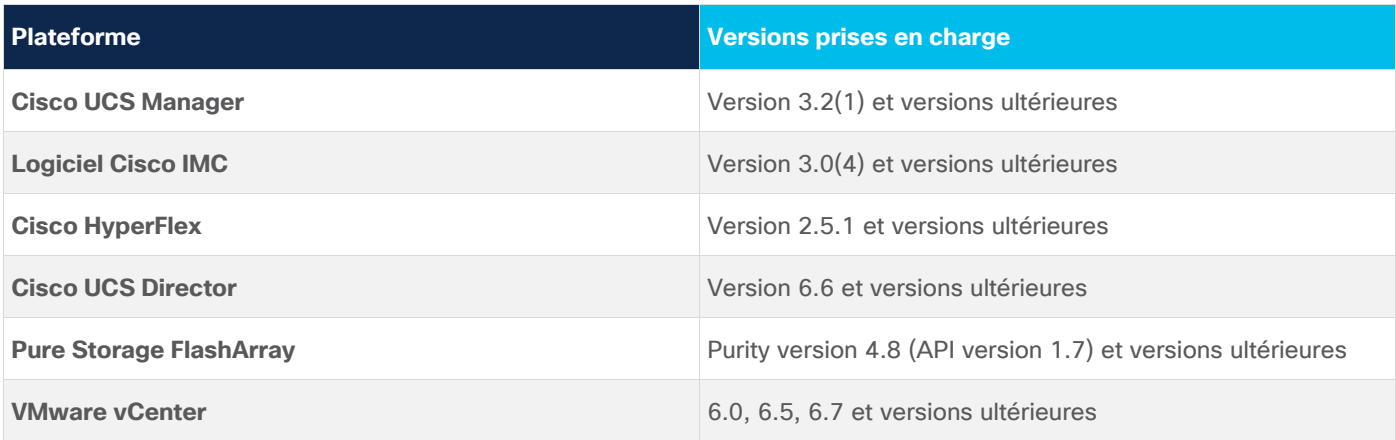

**Tableau 2.** Logiciels pris en charge

Reportez-vous à la [documentation du produit](https://intersight.com/help/supported_systems) pour obtenir une liste plus détaillée des versions prises en charge et pour vous familiariser avec les mises en garde.

## <span id="page-9-0"></span>Configuration système requise pour l'appliance virtuelle

L'appliance virtuelle Cisco Intersight et l'appliance virtuelle privée OVA peuvent être déployées sur VMware ESXi 6.0 ou version ultérieure. Le tableau 3 décrit la configuration système minimale requise. Pour en savoir plus, consultez le [Guide de démarrage.](https://www.cisco.com/c/en/us/support/servers-unified-computing/intersight/products-installation-guides-list.html)

| Élément                            | <b>Exigence</b>                         |
|------------------------------------|-----------------------------------------|
| Hyperviseurs pris en charge        | VMware ESXI 6.0 et versions ultérieures |
| <b>Stockage</b>                    | 500 Go                                  |
| Mémoire vive (RAM)                 | 32 Go                                   |
| <b>Processeurs virtuels (vCPU)</b> | 16                                      |

**Tableau 3.** Configuration système minimale requise

Reportez-vous à la documentation du produit pour obtenir plus d'informations, ainsi que des instructions de dimensionnement.

## <span id="page-9-1"></span>Licence

Cisco Intersight est disponible sous licence contre paiement d'un abonnement. Plusieurs éditions de licence sont proposées. Les fonctionnalités s'étoffent à mesure que le niveau de licence augmente. Les clients peuvent souscrire à un abonnement d'un, trois ou cinq ans et choisir le niveau de volume de serveur Cisco UCS dont ils ont besoin pour la durée choisie.

Chaque serveur Cisco UCS, système Cisco HyperFlex ou logiciel Cisco UCS Director inclut automatiquement les fonctionnalités de base Cisco Intersight sans coût supplémentaire lorsque le client accède au portail Cisco Intersight pour activer ses équipements. En outre, les clients peuvent acheter le niveau Cisco Intersight Essentials, Cisco Intersight Advantage ou Cisco Intersight Premier à l'aide de l'outil de commande Cisco (Tableau 4). Les fonctionnalités de base Cisco Intersight sont accessibles via un portail qui offre une surveillance centralisée de l'intégrité des systèmes, le soutien du centre d'assistance technique Cisco (TAC), un inventaire de base des systèmes gérés, un tableau de bord personnalisable, le balisage et la recherche, ainsi que la possibilité de lancer des interfaces natives de gestion des terminaux, notamment Cisco UCS Manager et d'autres.

**Remarque :** L'appliance virtuelle et l'appliance virtuelle privée Cisco Intersight nécessitent une licence Essentials, Advantage ou Premier pour pouvoir accéder aux fonctionnalités de base Intersight.

#### **Tableau 4.** Niveau Cisco Intersight

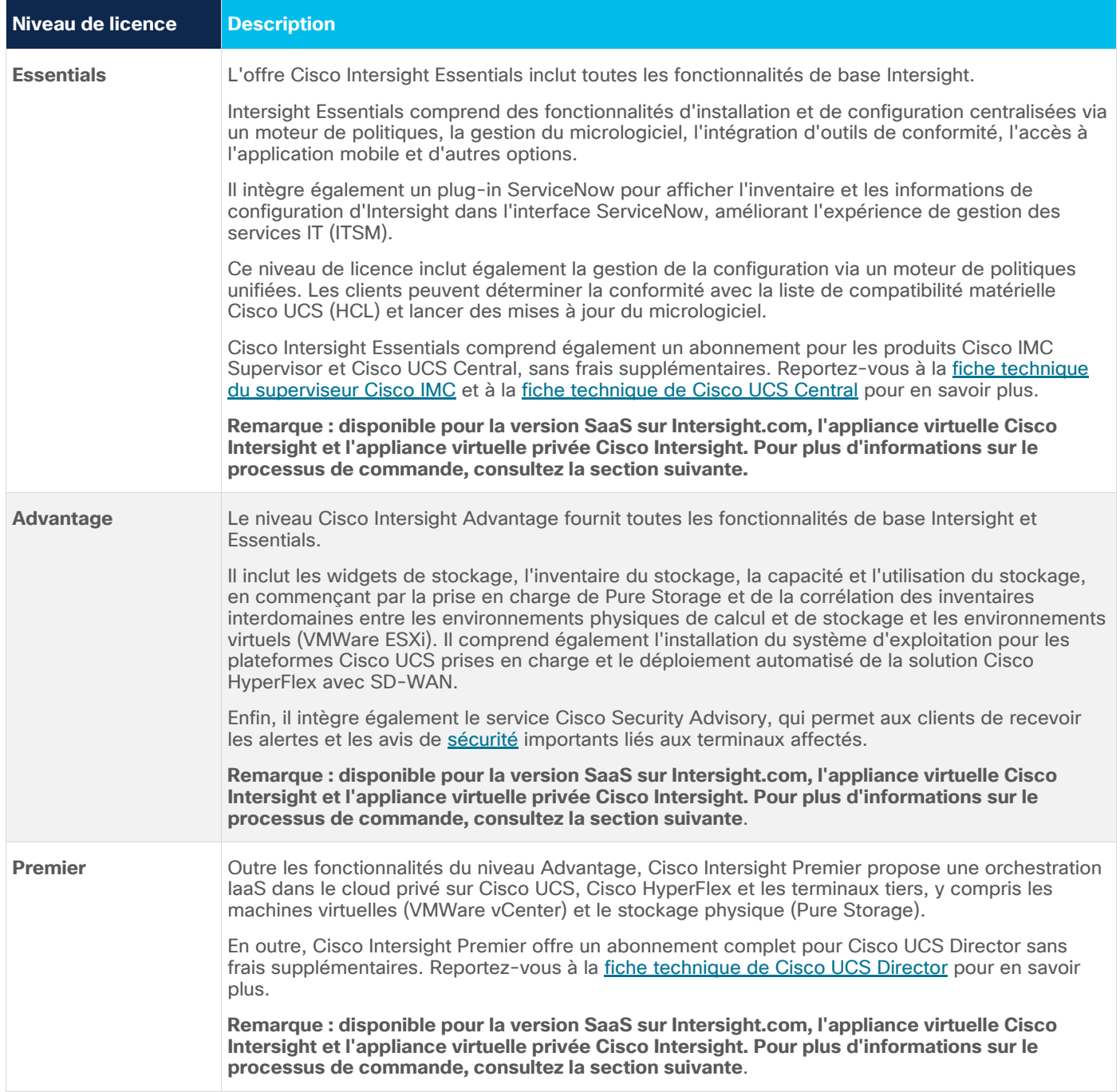

## <span id="page-11-0"></span>Informations nécessaires à la commande

Les fonctionnalités de base de Cisco Intersight sont automatiquement incluses avec chaque achat de serveur Cisco UCS sans frais supplémentaires, y compris les serveurs Cisco UCS achetés par le passé. Elles ne sont pas associées à un numéro de référence spécifique. Il suffit aux clients de Cisco UCS et de Cisco HyperFlex de se rendre sur [https://www.intersight.com.](https://www.intersight.com/) Les utilisateurs se connectent à l'aide de leur ID d'utilisateur Cisco Connection Online (cisco.com) et revendiquent leurs serveurs Cisco UCS et leurs périphériques Cisco HyperFlex pour commencer à utiliser les fonctionnalités de base de Cisco Intersight. L'appliance virtuelle Cisco Intersight et l'appliance virtuelle privée Cisco Intersight nécessitent une licence Essentials ou une licence de niveau supérieur pour accéder aux fonctionnalités de base.

Les niveaux payants de Cisco Intersight peuvent être commandés par périodes d'abonnement d'un an, de trois ans ou de cinq ans. En outre, des remises sur le volume sont disponibles pour les clients qui commandent plus de 1 000 abonnements de serveurs en même temps. Les différentes options de licence sont détaillées dans le tableau 5 pour la version SaaS sur Intersight.com et pour l'appliance virtuelle.

Les comptes et les licences Smart de Cisco sont obligatoires pour Cisco Intersight. En outre, un compte d'utilisateur Cisco Connection Online (CCO) est obligatoire pour utiliser l'interface utilisateur de Cisco Intersight.

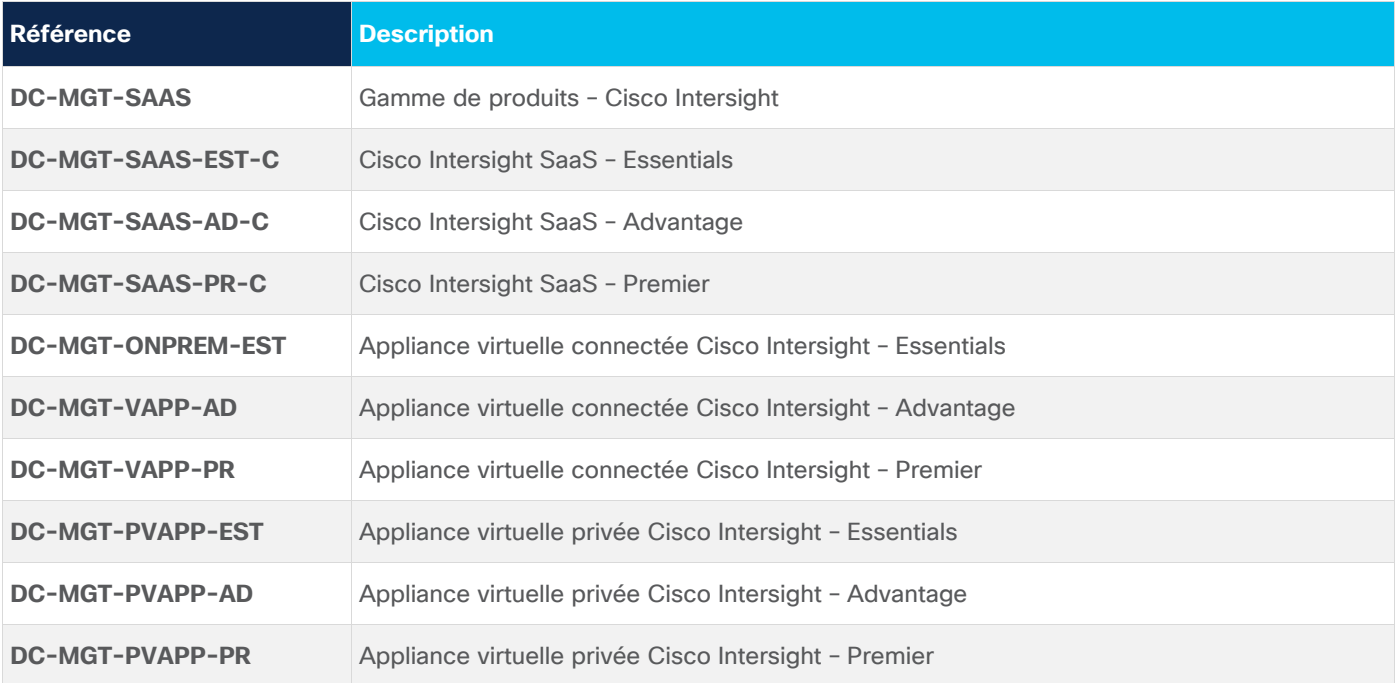

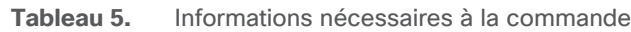

## Développement durable Cisco

Des informations concernant les politiques et les initiatives de Cisco en matière de développement durable pour nos produits, solutions, opérations, opérations étendues ou chaîne d'approvisionnement sont disponibles dans la section « Développement durable » du rapport de [Responsabilité sociale de l'entreprise](https://www.cisco.com/c/en/us/about/csr/environmental-sustainability.html) (RSE) de Cisco.

Vous trouverez dans le tableau 6 des liens de référence pour en savoir plus sur les principaux thèmes relatifs au développement durable (abordés dans la section « Développement durable » du rapport de responsabilité sociale de l'entreprise).

#### **Tableau 6.** Développement durable

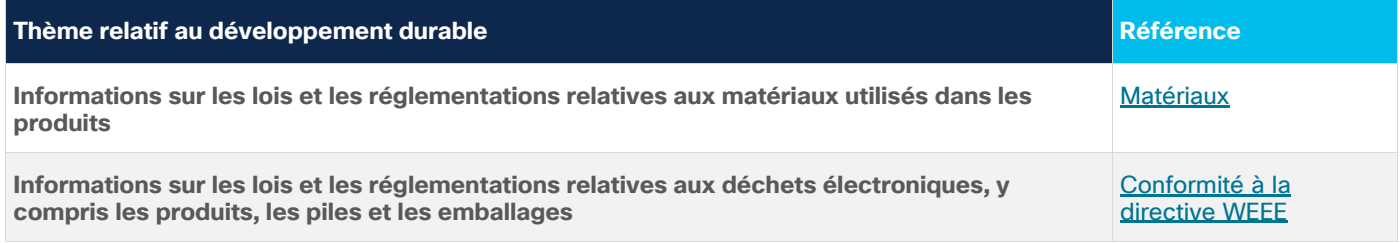

Cisco communique les données relatives à l'emballage uniquement à titre d'information. Ces dernières peuvent ne pas refléter les dernières évolutions juridiques, et Cisco ne stipule ni ne garantit qu'elles soient complètes, exactes ou à jour. Ces informations sont susceptibles d'être modifiées sans préavis.

#### <span id="page-12-0"></span>Cisco Capital

#### **Des solutions de paiement flexibles pour vous aider à atteindre vos objectifs**

Le financement via Cisco Capital® vous permet d'obtenir facilement la technologie dont vous avez besoin pour atteindre vos objectifs, transformer vos activités et rester compétitif. Nous vous aidons à réduire votre coût total de possession, à conserver votre capital et à accélérer votre croissance. Dans plus de 100 pays, nos solutions de paiement flexibles vous permettent d'acquérir du matériel, des logiciels, des services et des équipements tiers complémentaires via des paiements simples et prévisibles. [En savoir plus](https://www.cisco.com/go/financing)

#### <span id="page-12-1"></span>En savoir plus

Pour plus d'informations, rendez-vous sur Cisco Intersight : [cisco.com/go/intersight.](https://www.cisco.com/c/en/us/products/servers-unified-computing/intersight/index.html)

Siège social aux États-Unis Cisco Systems, Inc. San José, CA

Siège social en Asie-Pacifique Cisco Systems (États-Unis) Pte. Ltd. Singapour

Siège social en Europe Cisco Systems International BV Amsterdam. Pays-Bas

Cisco compte plus de 200 agences à travers le monde. Les adresses, numéros de téléphone et de fax sont répertoriés sur le site web de Cisco, à l'adresse : www.cisco.com/go/offices.

Cisco et le logo Cisco sont des marques commerciales ou des marques déposées de Cisco Systems, Inc. et/ou de ses filiales aux États-Unis et dans d'autres pays. Pour consulter la liste des marques commerciales Cisco, visitez le site : www.cisco.com/go/trademarks. Les autres marques mentionnées dans les présentes sont la propriété de leurs détenteurs respectifs. L'utilisation du terme « partenaire » n'implique pas de relation de partenariat commercial entre Cisco et d'autres entreprises. (1110R)

Imprimé aux États-Unis C78-739433-10 06/21